# System Calls (Φροντιστήριο για την 3η σειρά)

Dimitris Deyannis deyannis@csd.uoc.gr

#### What is a System Call?

• The system call is the fundamental interface between an application and the Linux kernel

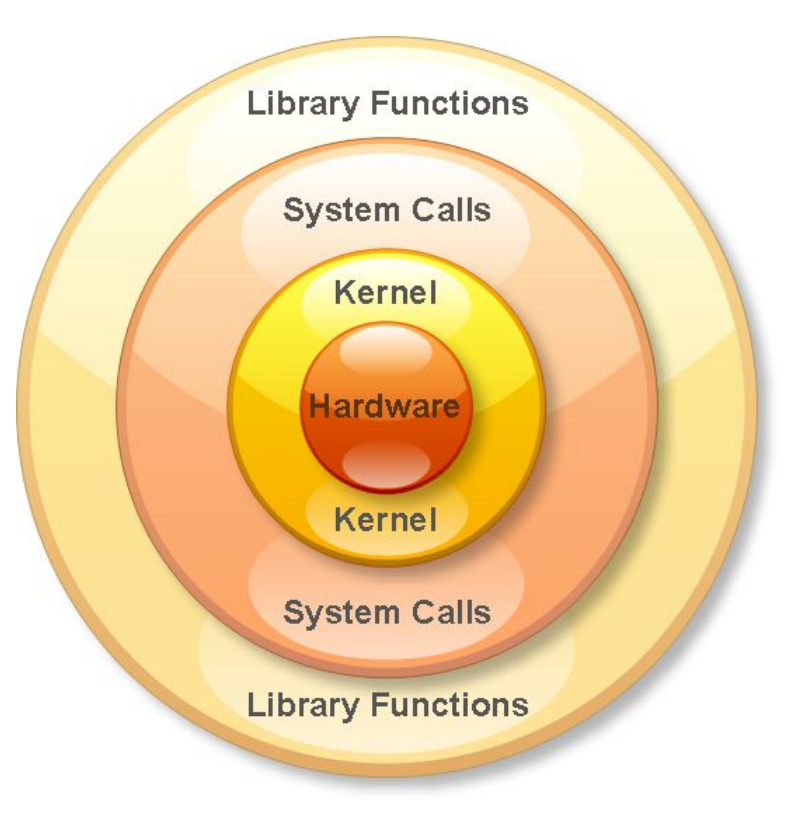

# Why we need System Calls?

- System calls provide an essential interface between a process and the operating system
- A system call is how a program requests a service from an operating system's kernel

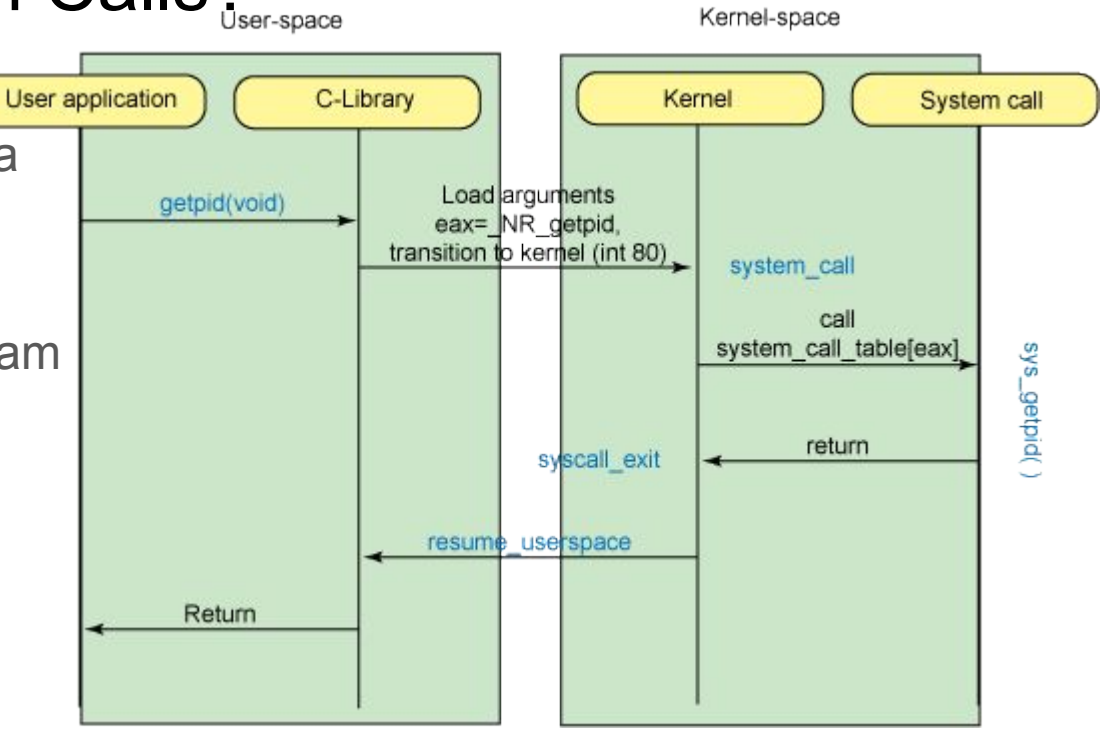

## What can System Calls do?

- File management
	- create, open, delete..
- Process control
	- exec, kill, wait..
- Device management
	- request, release..
- Information maintenance
	- get time, set time..
- Communication
	- sockets, send, receive..

#### How do we use System Calls?

- sys/syscall.h is a small library that implements *long syscall(long number, …);*
- This function invokes the system call that corresponds to "number" while "..." corresponds to the rest of the arguments

# Using Qemu

- Load the image and start the guest OS \$ cp ~hy345/qemu-linux/hy345-linux.img . \$ qemu-system-i386 -hda hy345-linux.img
- Load the image and start the guest OS with the new kernel \$ qemu-system-i386 -hda hy345-linux.img -append " root=/dev/hda" -kernel linux-2.6.38.1/arch/x86/boot/bzImage -curses

#### Getting the Linux Kernel src code

\$ cd /spare \$ mkdir <username> \$ chmod 700 <username> \$ cd <username> \$ cp ~hy345/qemu-linux/linux-2.6.38.1.tar.bz2 . \$ tar -jxvf linux-2.6.38.1.tar.bz2

## Implementing a new System Call

- 1. Define a system call number
- 2. Define a function pointer
- 3. Define a function
- 4. Implement the system call

#### Define a System Call number

- Every system call has an invocation number
- Edit: linux-2.6.38.1/arch/x86/include/asm/unistd\_32.h
	- Define the new system call number at the bottom of the list
		- e.g. #define NR dummy sys 341
	- Update the number of system calls
		- #define NR syscalls 342

#### Define a function pointer

- The Kernel needs to have a function pointer pointing to the new system call
- Edit: linux-2.6.38.1/arch/x86/kernel/syscall\_table\_32.S
- Define the function pointer at the bottom of the list
	- $\circ$  e.g. .long sys dummy sys  $/*$  341  $*/$

#### Define a function

- We have to define the function signature in syscalls.h file
- Edit: linux-2.6.38.1/include/asm-generic/syscalls.h
- At the bottom of the file add:

```
#ifndef sys_dummy_sys
    asmlinkage long sys_dummy_sys(int arg0);
#endif
```
#### Implement the System Call part 1

• Touch and edit: linux-2.6.38.1/kernel/dummy sys.c as such:

 $\#$ include <linux/kernel h> #include <linux/syscalls.h> #include <asm/uaccess.h>

```
asmlinkage long sys_dummy_sys(int arg0)
{
    printk("Called system call dummy sys with argument: %d\n", arg0);
    return ((long)arg0 * 2);
}
```
#### Implement the System Call part 2

- Edit: linux-2.6.38.1/kernel/Makefile
- $\bullet$  Add: obj-y  $+=$  dummy sys.o

• Now you are ready to compile the Kernel with your new system call!

#### Compile the Linux Kernel

\$ cd linux-2.6.38.1

Edit kernel source code to implement the new system calls

\$ cp ~hy345/qemu-linux/.config .

Edit .config, find CONFIG\_LOCALVERSION="-hy345", and append to the kernel's version name your username and a revision number

\$ make ARCH=i386 bzImage

#### Simple demo program

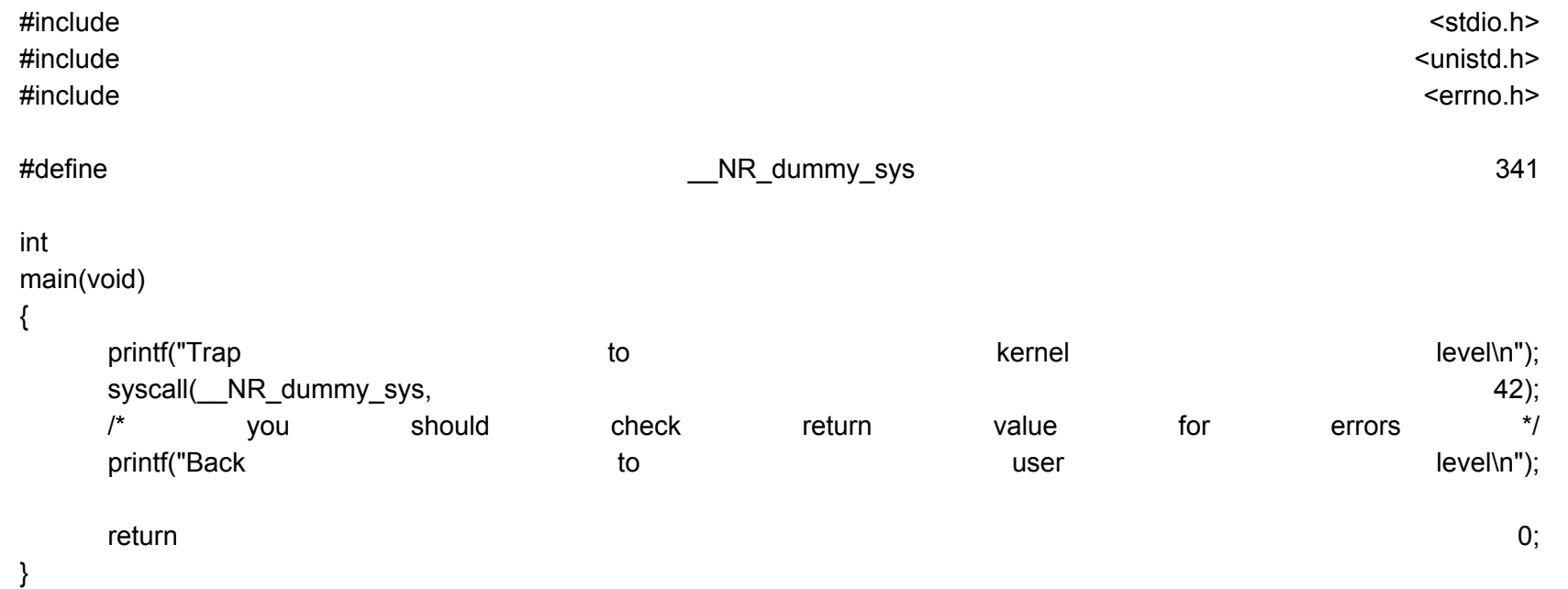